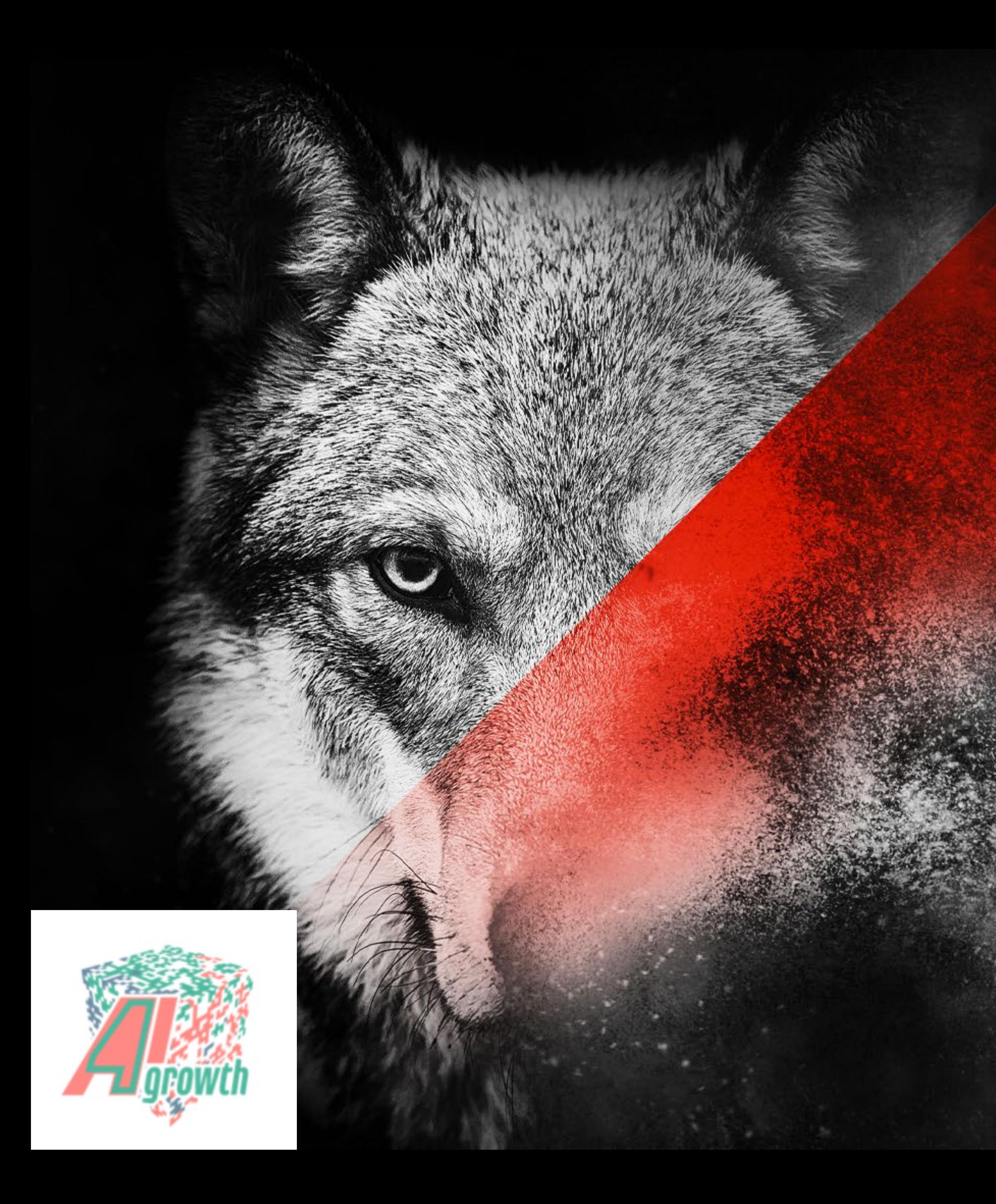

# MACHINE<br>LEARNING<br>SENSOR

# DATA a very short intro

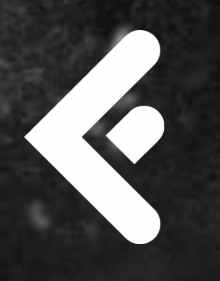

Faktion

*Jos Polfliet, VP of Applied AI*

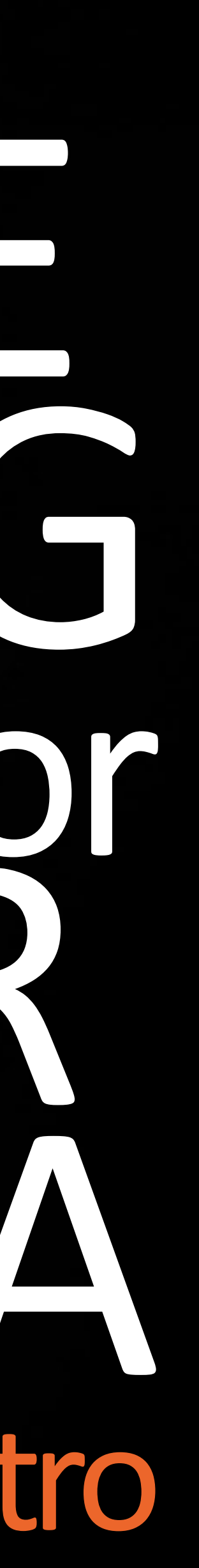

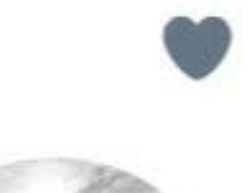

### Erik Bernhardsson liked

tough.

 $271$  $Q$  7

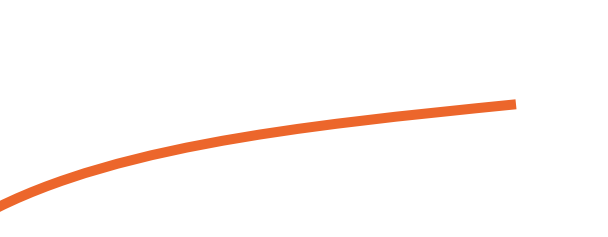

*Engineering influencer and personal hero Check out* <https://erikbern.com/>

- 
- Rémi Louf 'n' @remilouf · 12h  $\diagdown$ Forget about deep learning; time series are
	- $\alpha$ 100

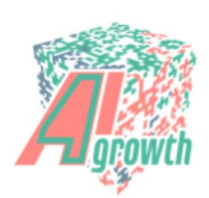

### THE FUNDAMENTAL PROBLEM A journey of discovery

### What you get

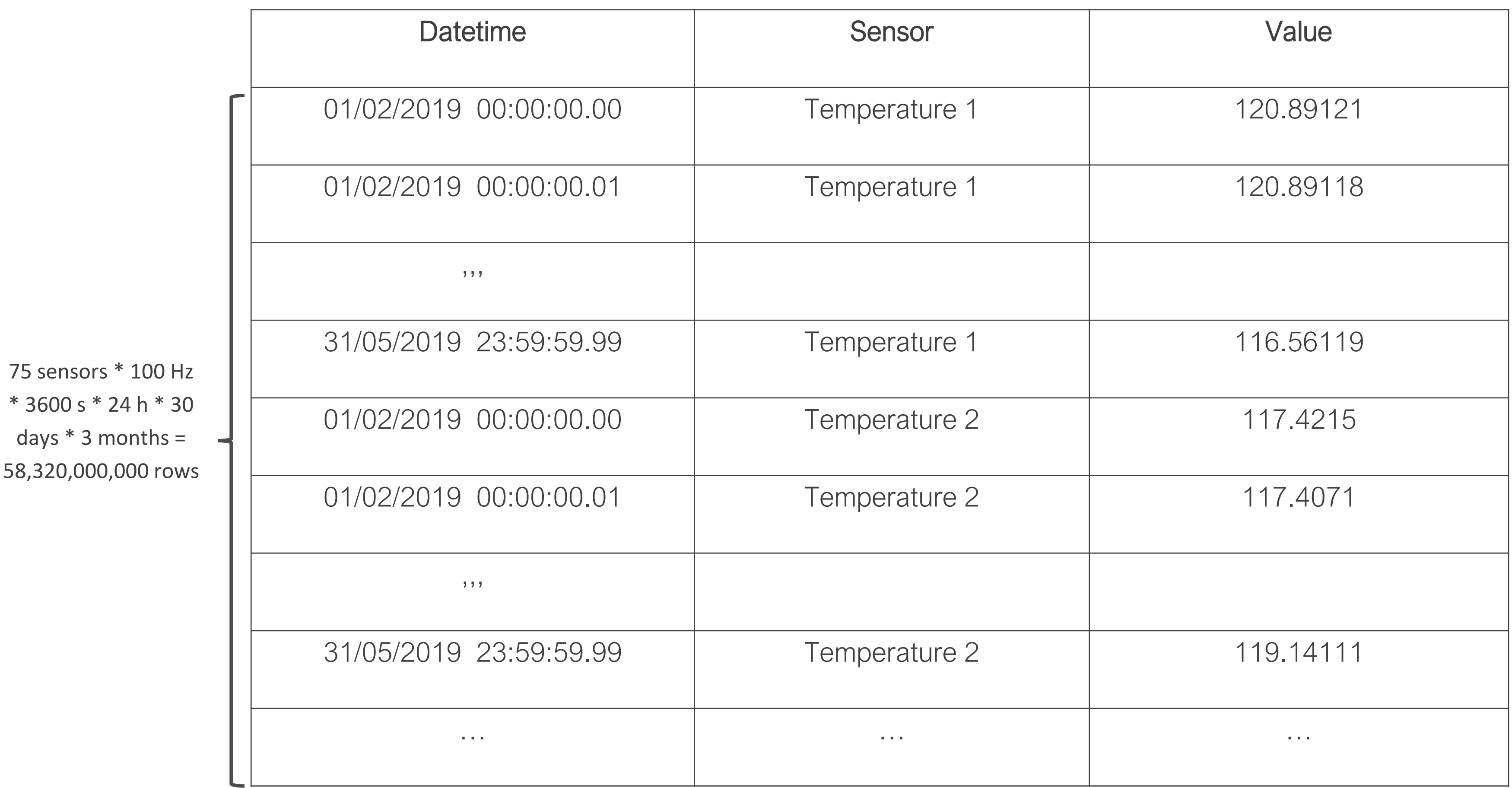

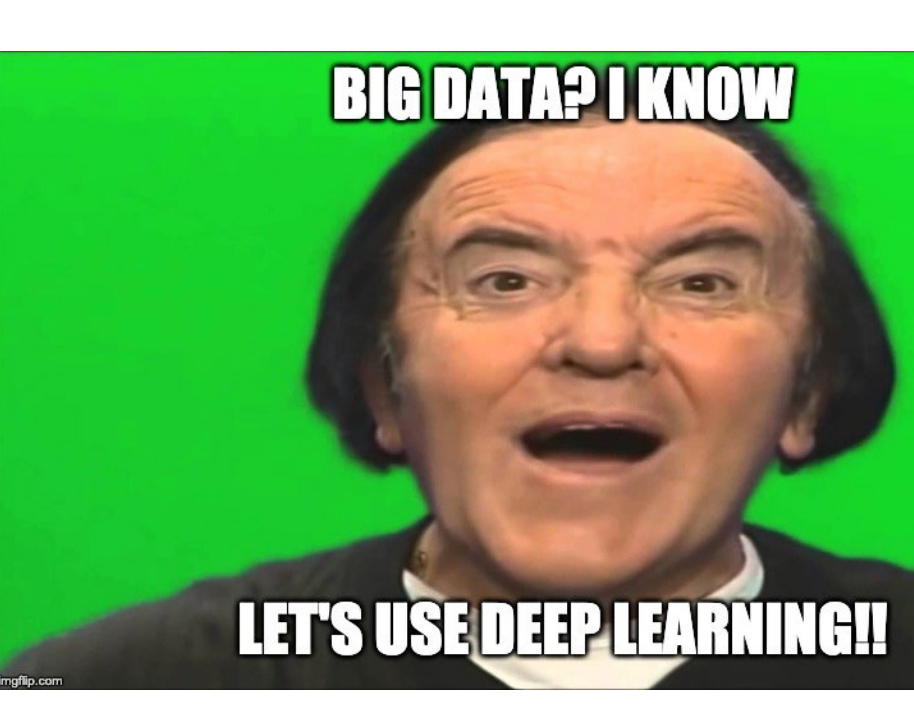

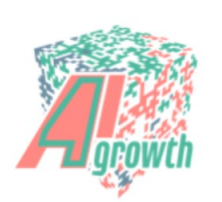

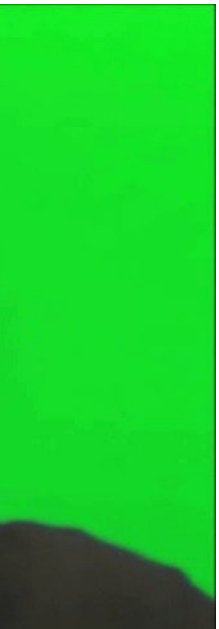

25x Temperature, 25x pressure, 25x flow at 100Hz

### What not to do

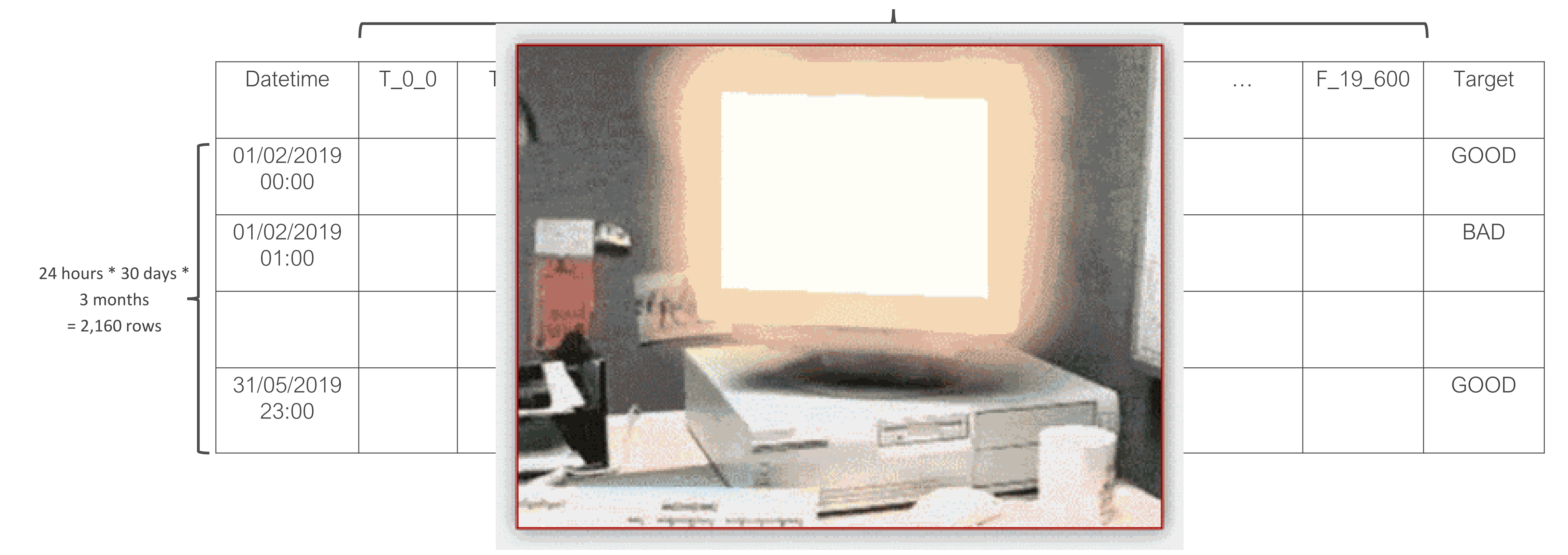

25x Temperature, 25x pressure, 25x flow at 100Hz for 1 hour

### 100 Hz \* 3600s \* 75 sensors = 27,000,000 columns

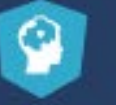

### **INTERACTIVE COURSE Dimensionality Reduction in Python**

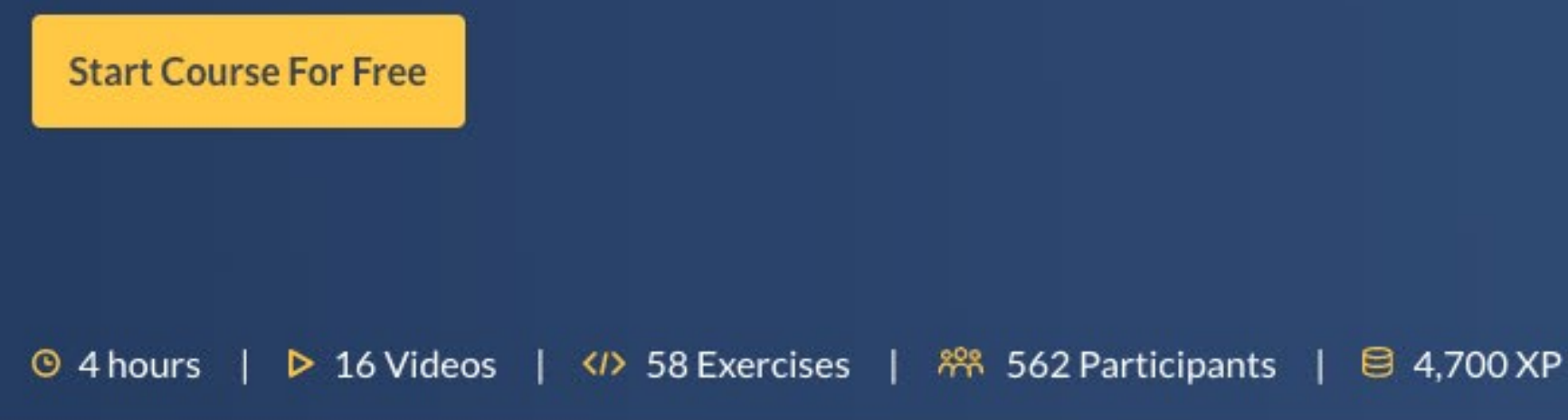

### **Course Description**

High-dimensional datasets can be overwhelming and leave you not knowing where to start. Typically, you'd visually explore a new dataset first, but when you have too many dimensions the classical approaches will seem insufficient. Fortunately, there are visualization techniques designed specifically for high dimensional data and you'll be introduced to these in this course. After exploring the data, you'll often find that many features hold little information because they don't show any variance or because they are duplicates of other features. You'll learn how to detect these features and drop them from the dataset so that you can focus on the informative ones. In a next step, you might want to build a model on these features, and it may turn out that some don't have any effect on the thing you're trying to predict. You'll learn how to detect and drop these irrelevant features too, in order to reduce dimensionality and thus complexity. Finally, you'll learn how feature extraction techniques can reduce dimensionality for you through the calculation of uncorrelated principal components.

### Exploring high dimensional data FREE

You'll be introduced to the concept of dimensionality reduction and will learn when an why this is important. You'll learn the difference between feature selection and feature extraction and will apply both techniques for data exploration. The chapter ends with a lesson on t-SNE, a powerful feature extraction technique that will allow you to visualize a high-dimensional dataset.

### VIEW CHAPTER DETAILS V

Projects

Pricing **For Business** 

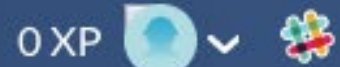

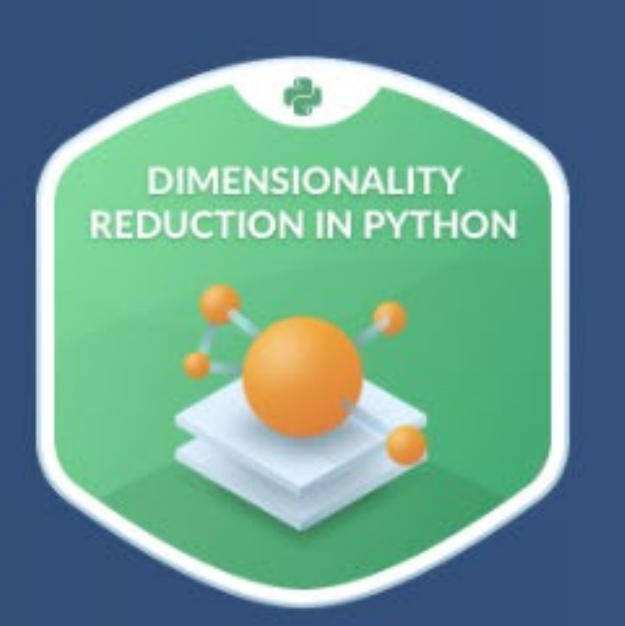

 $0\%$  (

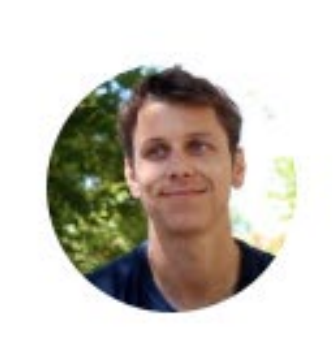

Jeroen Boeye Machine Learning Engineer @ Faktion

Jeroen is a machine learning engineer working at Faktion, an AI company from Belgium. He uses both R and Python for his analyses and has a PhD background in computational biology. His experience mostly lies in working with structured data, produced by sensors or digital processes.

See More

Pro-tip: [https://www.datacamp.com/courses/](https://www.datacamp.com/courses/dimensionality-reduction-in-python) dimensionality-reduction-in-python

**Continue Chapter** 

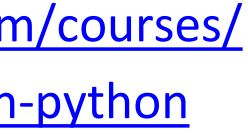

### **Time series data mining**

### Step 1: Prepare timeseries

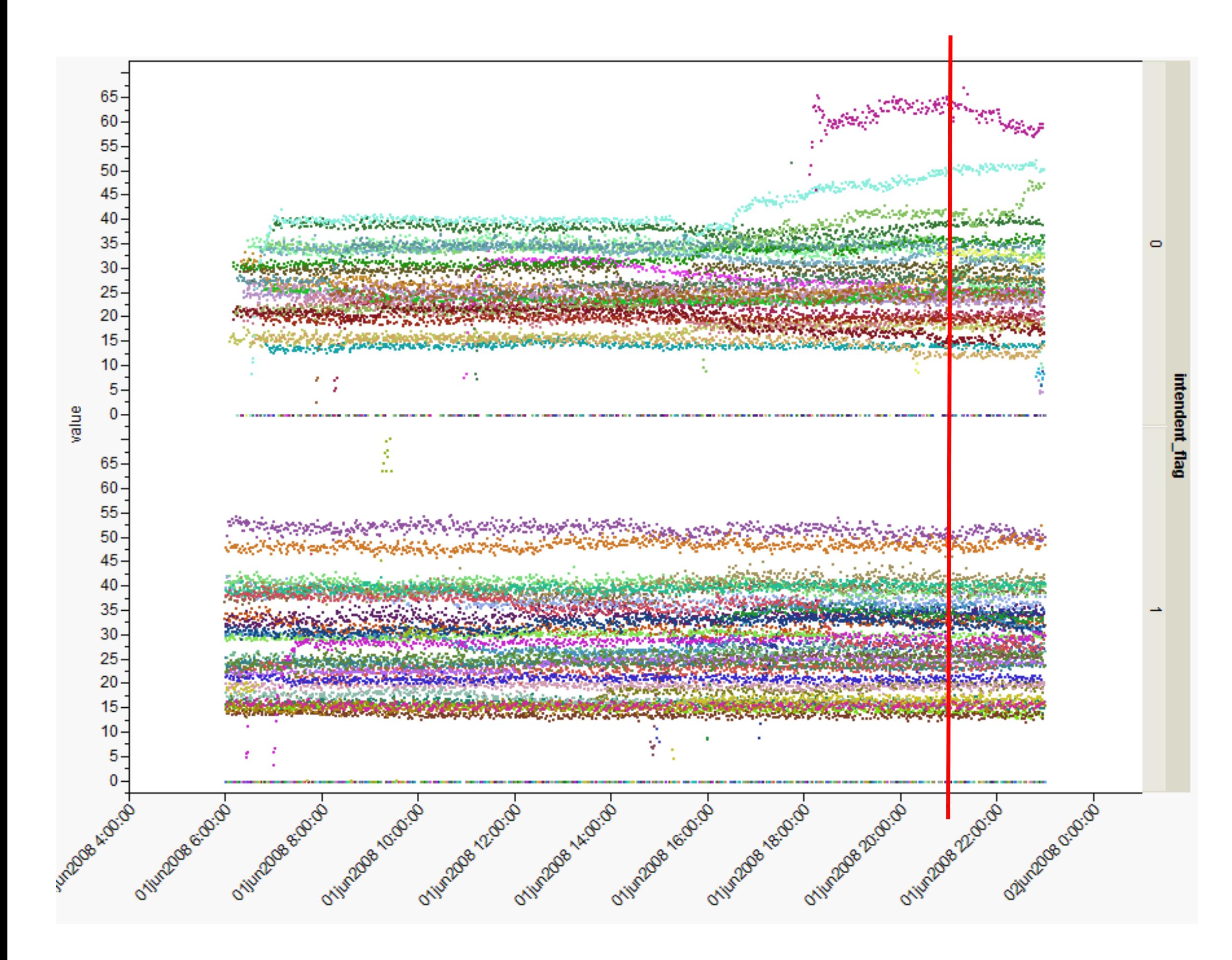

### Step 2: Calculate characteristics

for segment in segments: for var in segment: features\_for\_this\_segment = [ var.mean(), var.median(), var.max (), var.min (), var.stdev (), var.kurtosis (), var.skewness(), \*var.percentiles([0.01, 0.02, 0.05, 0.10, …]),

]

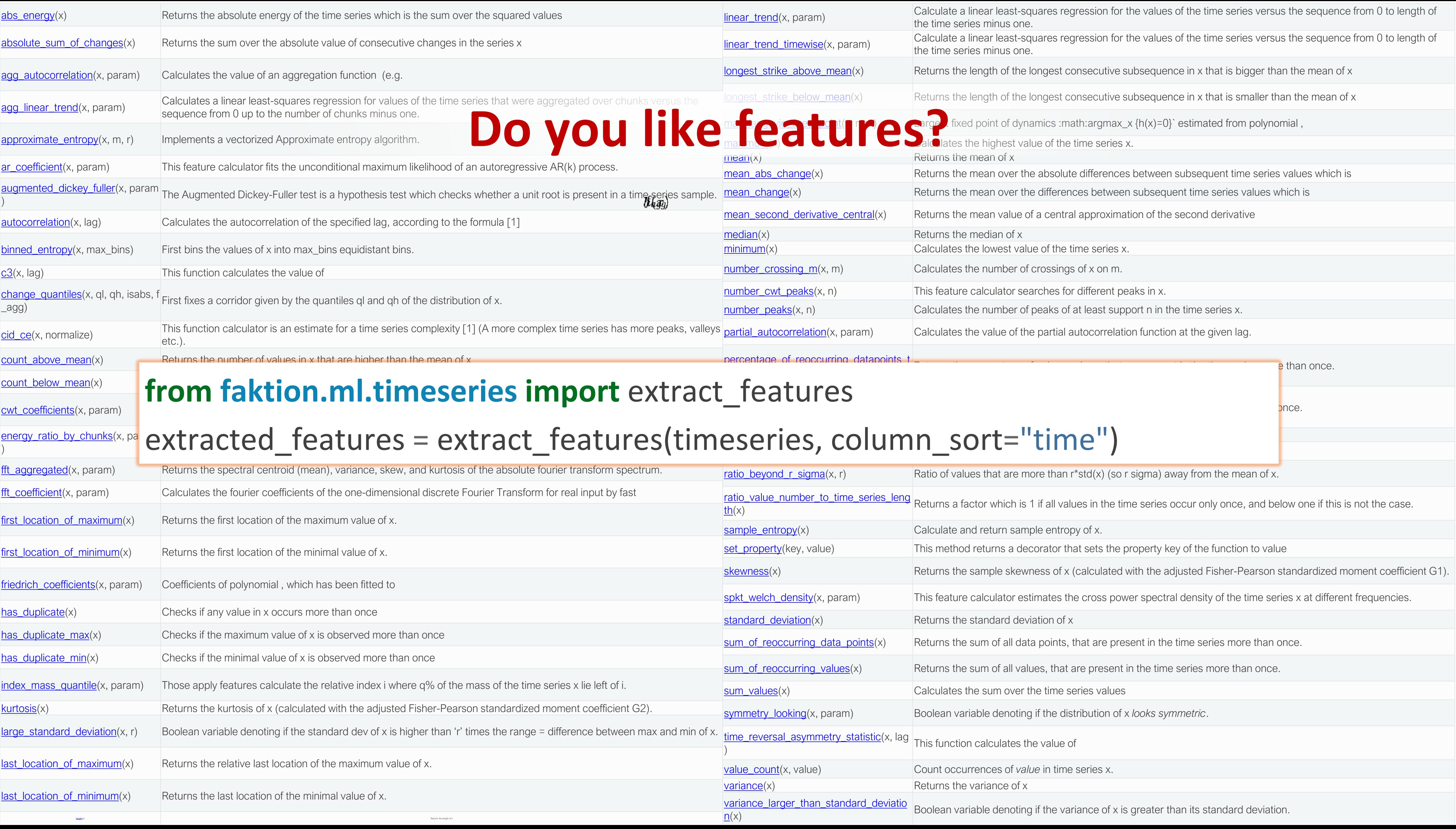

Characteristics become features (+- 1200) 2160 observations

### Step 1: Prepare timeseries

### Step 2: Calculate characteristics

Step 3: Train model

### **ML for sensor data**

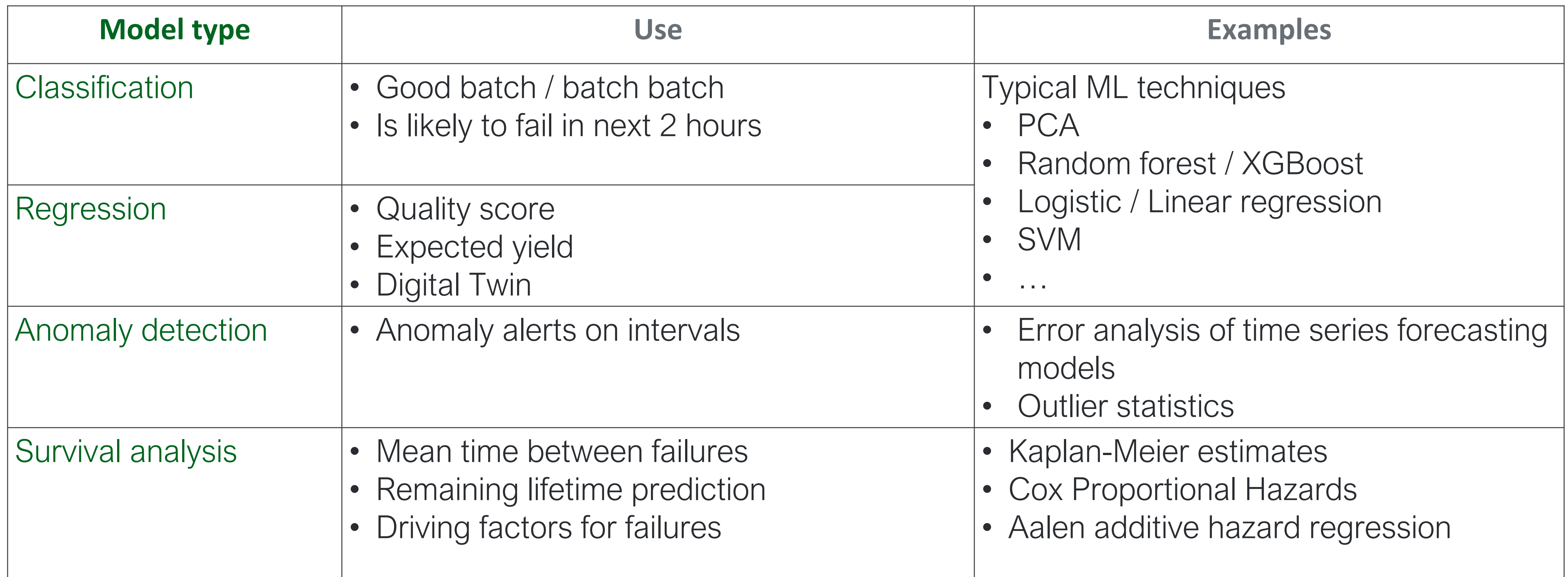

# **EXAMPLES**

*Specific applications require specific models.*

### **COLOURNE TELEVISIBLE ON THE TELEVISIBLE SERVICE SERVICE SERVICE SERVICE SERVICE SERVICE SERVICE SERVICE SERVICE**

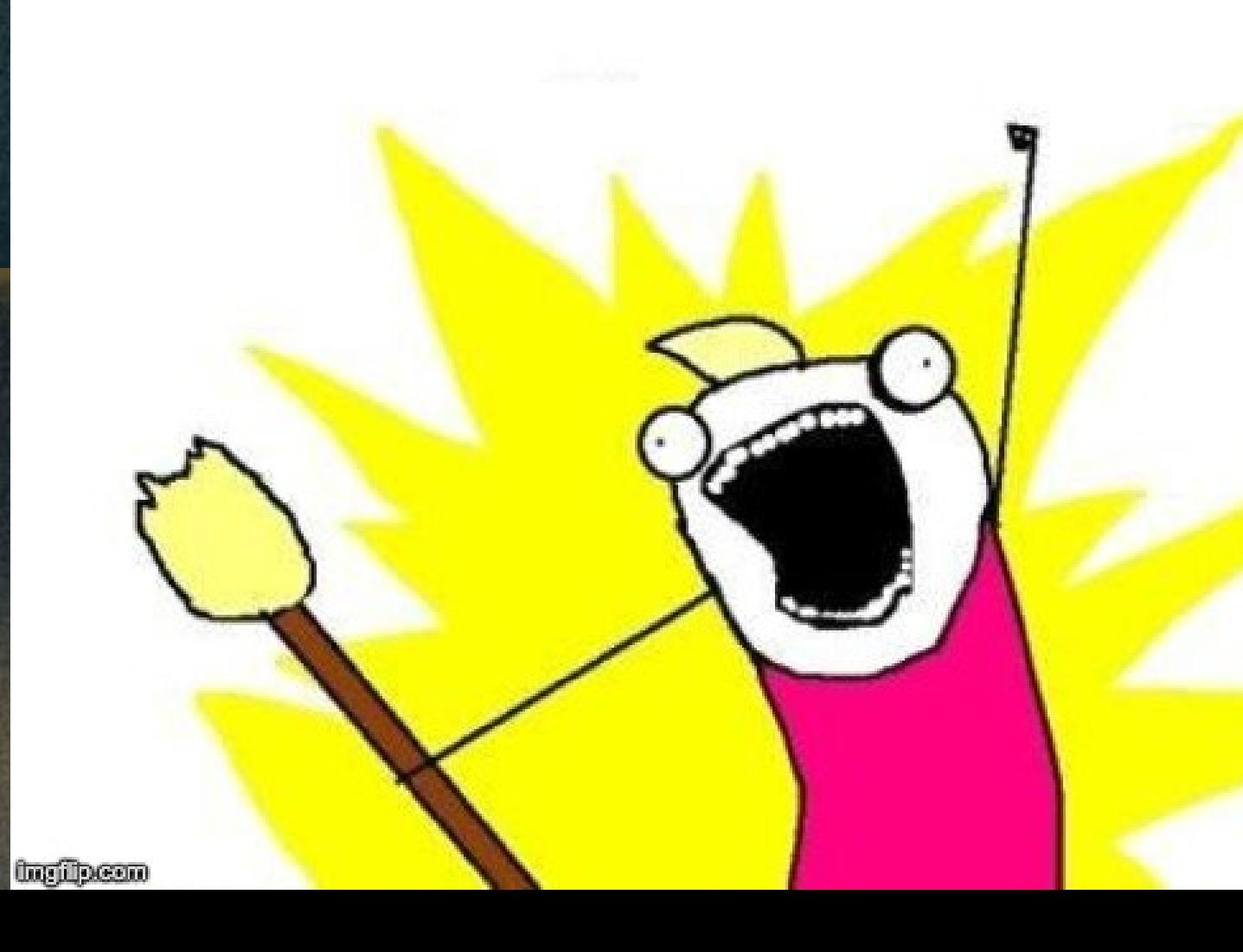

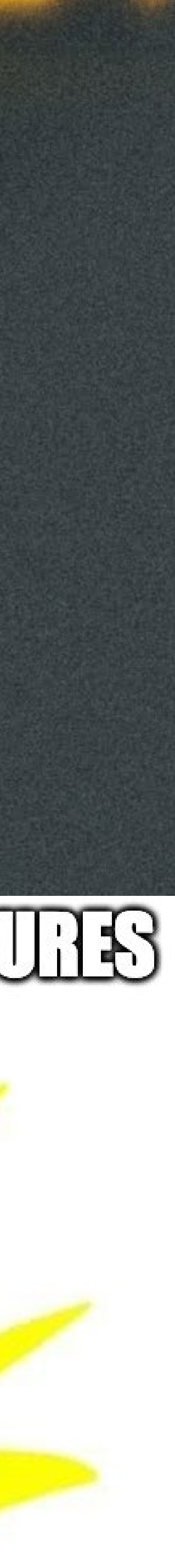

### BEFORE

### Store 1000 values in WAV file Store 50 values in MP3 file MP3 ALGO

Details on MP3 algorithm: <https://www.uio.no/studier/emner/matnat/math/nedlagte-emner/MAT-INF2360/v12/part1.pdf>

Use top 3 freqs and amplitudes for

### DFT AFTER

### Use 1000 values for modelling<br>modelling<br>modelling MODEL

$$
X_k=\sum_{n=0}^{N-1}x_n\cdot e^{-\frac{i2\pi}{N}kn}
$$

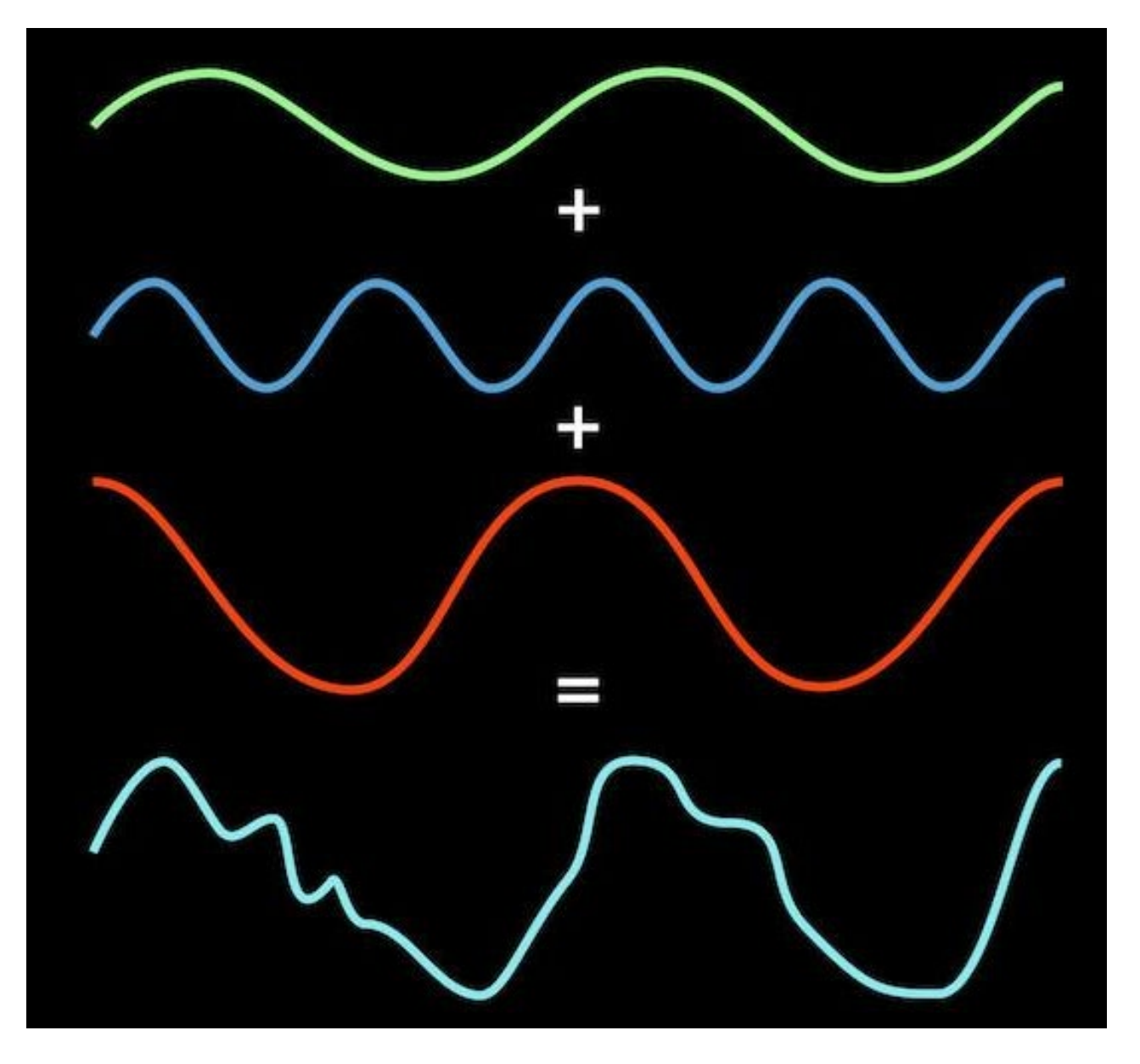

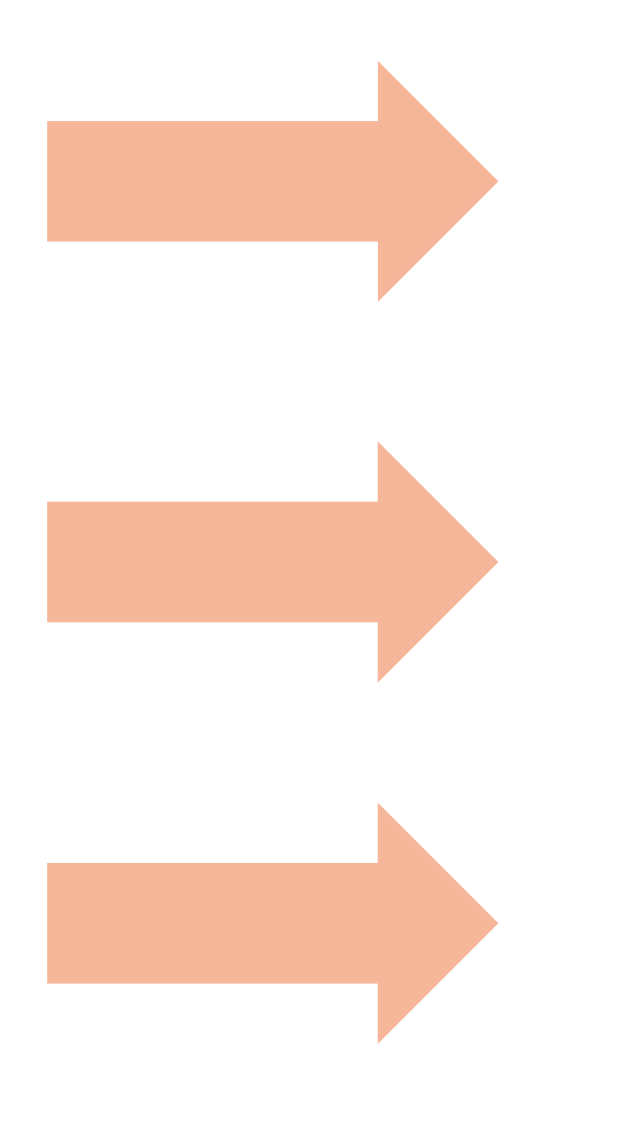

### FUNCTION

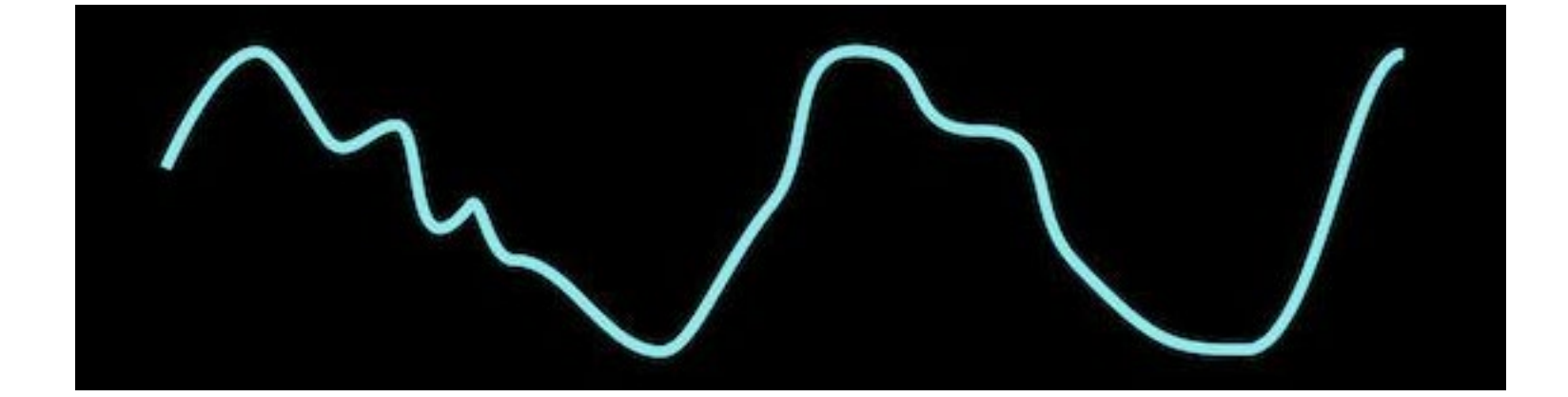

### DATA 1000 times and values 1000 frequencies and amplitudes

### TALK TO SUBJECT MATTER EXPERTS

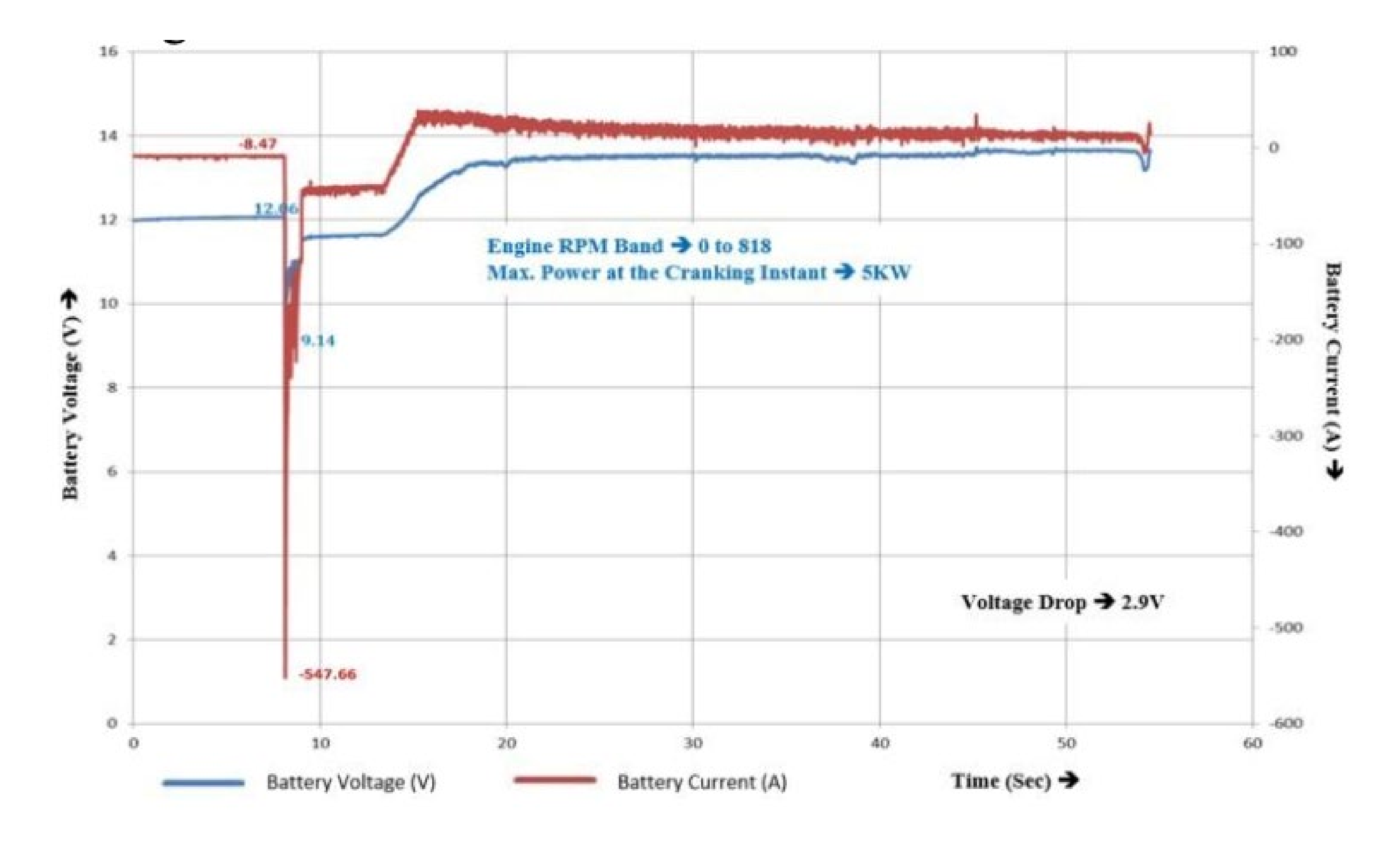

<https://ijsea.com/archive/volume7/issue8/IJSEA07081005.pdf>

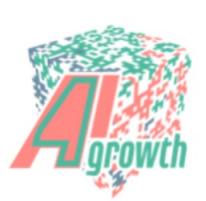

### Sources of features

- 1. Univariate features
- 2. Think about the problem and translate to math
- 3. Fast Fourier Transform
- 4. Timeseries features
- 5. Subject matter experts

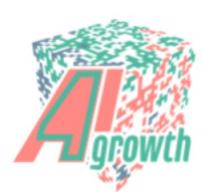

### Sometimes… you can circumvent feature calculation by using Deep Learning

Convolutional and recurrent neural networks

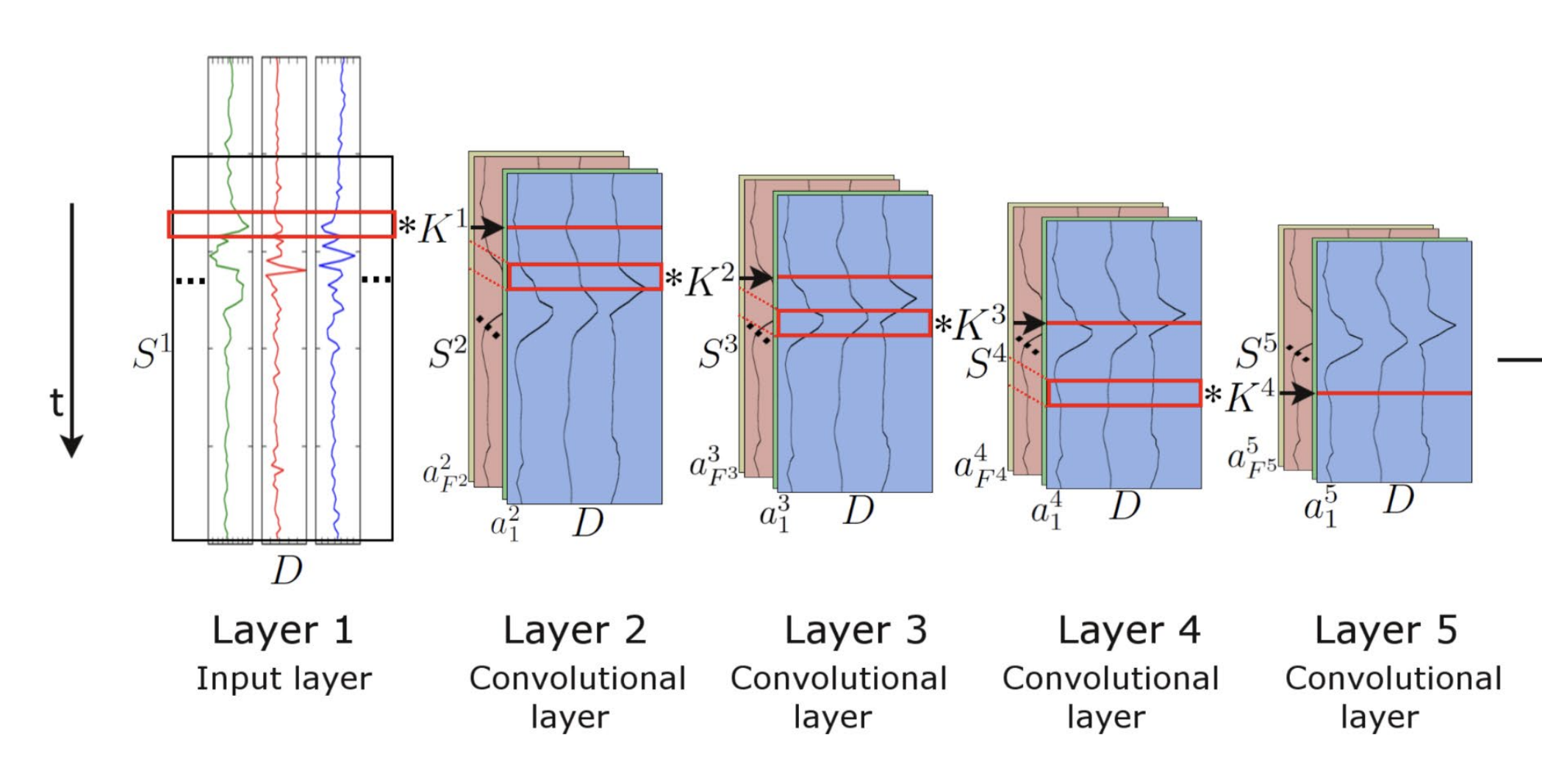

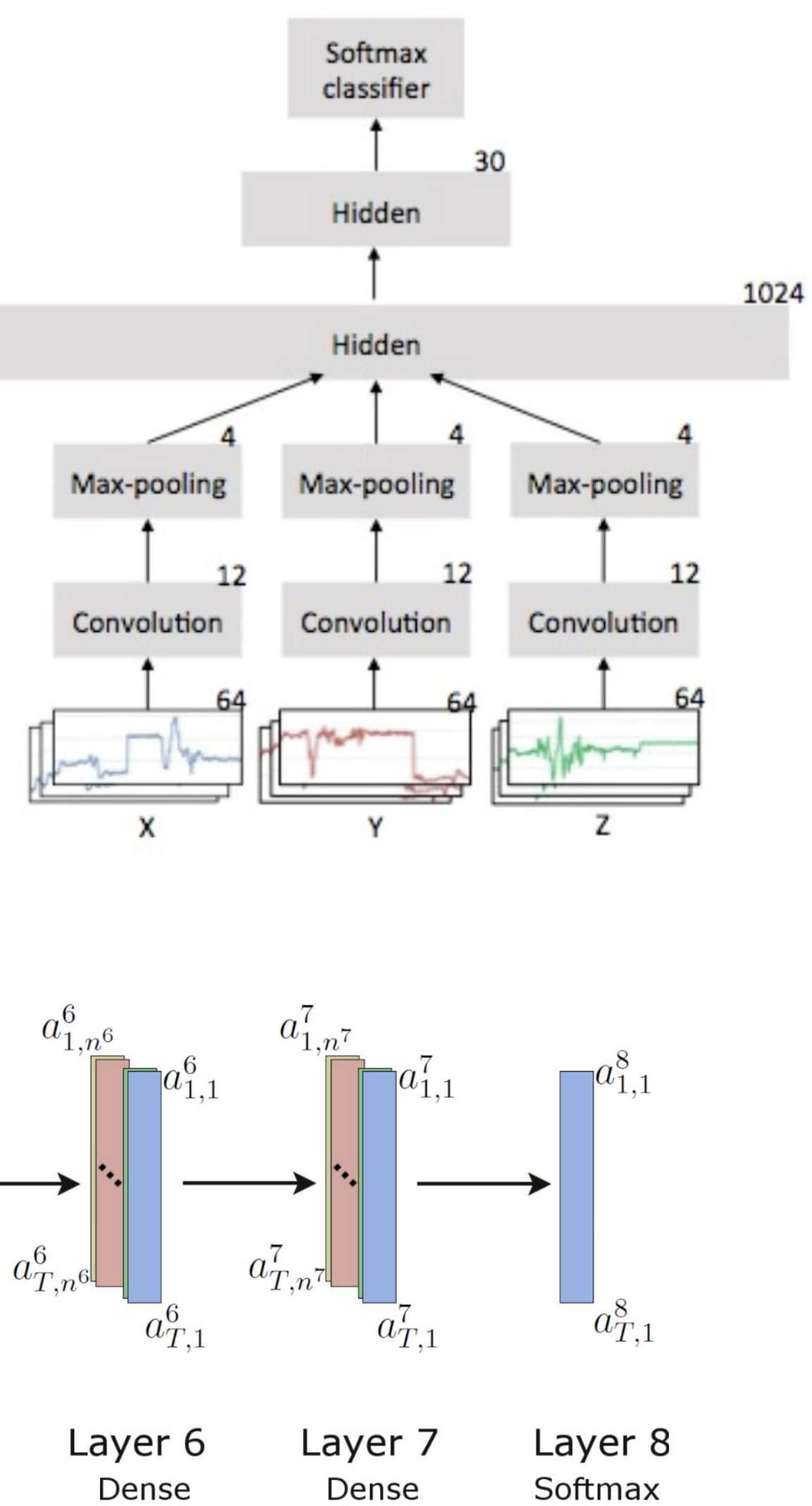

layer

layer

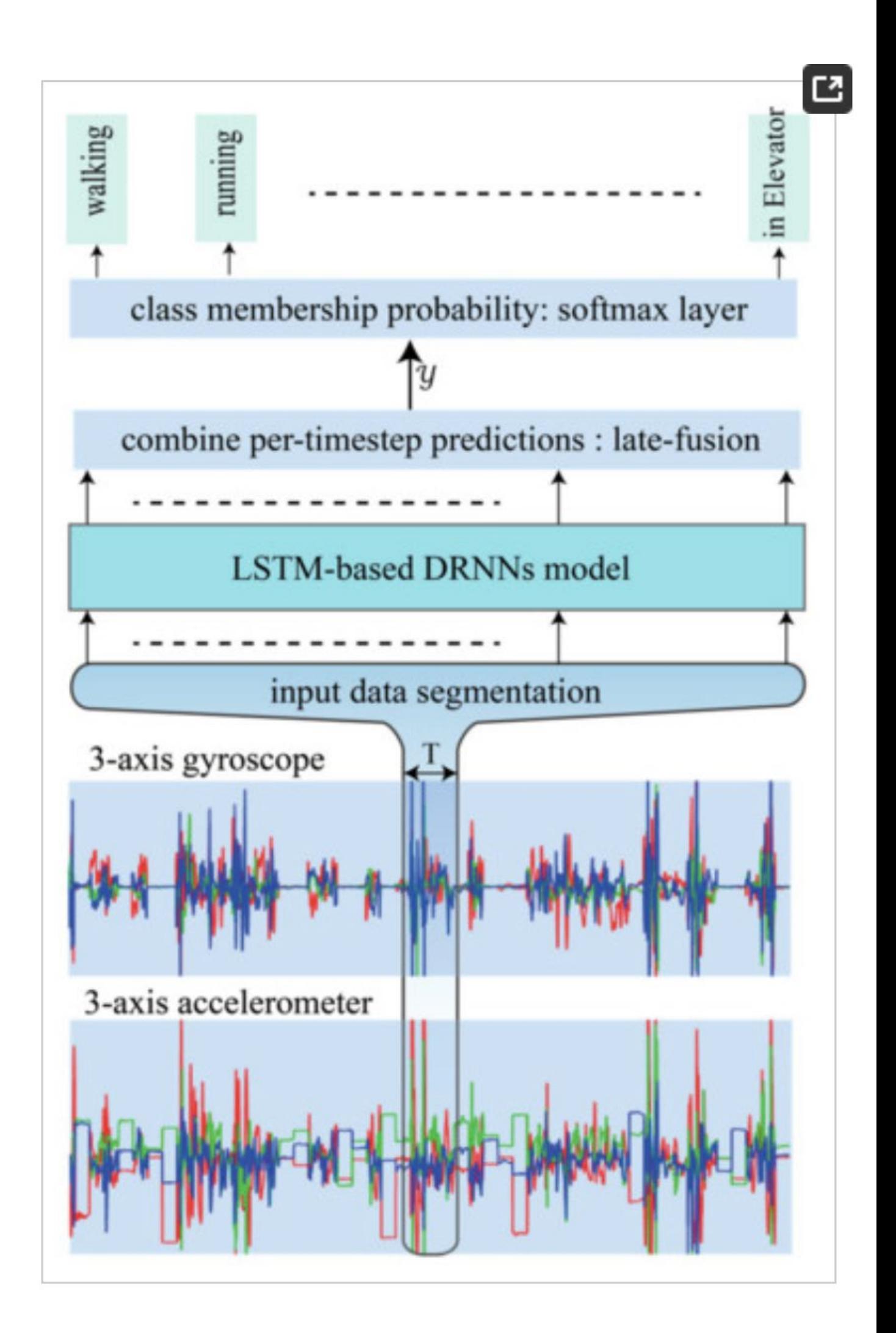

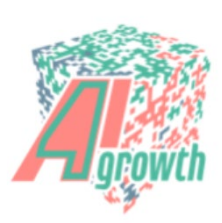

layer

### FAKTION — we put thought in everything

### WE ARE CONSULTANTS WHO BUILD DEEP LEARNING, MACHINE LEARNING AND ARTIFICIAL INTELLIGENCE PRODUCTS & SOLUTIONS

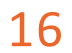

*Artificial Intelligence is confusing. We know. Truth is, there is money to be made by selling hype. Contact us when you need a partner that delivers results instead.*

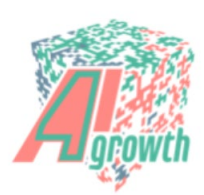

### THANK YOU

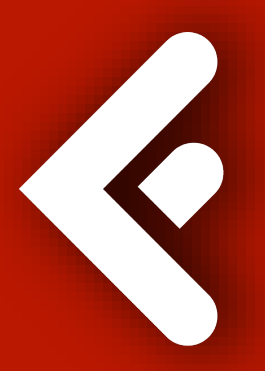

AI4Growth May 27, 2019

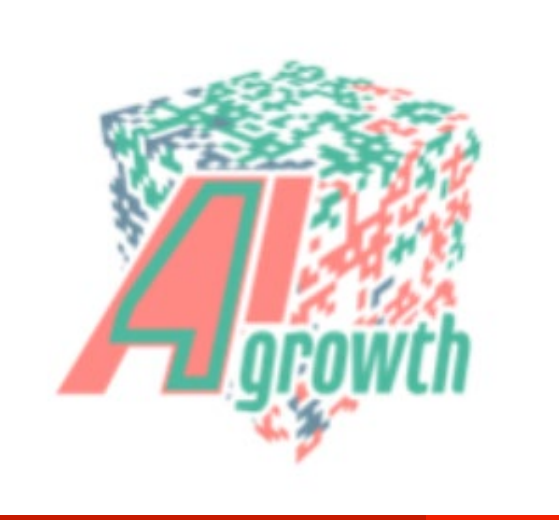

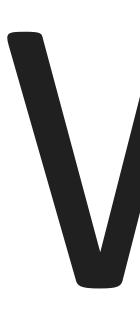

- Full presentation including examples and exercises
	- <https://github.com/JosPolfliet/ml-sensor-data-minicourse-data>
- The best book on time series analysis ever (in R though, not Python)
	- <https://otexts.com/fpp3/>
- 
- 
- [Intro –level filter theory https://ipython-books.github.io/102-applying-a-linear](https://ipython-books.github.io/102-applying-a-linear-filter-to-a-digital-signal/)filter-to-a-digital-signal/
- Modeling Survival Data: Extending the Cox Model
- 
- Azure IoT cloud architecture<https://azure.microsoft.com/en-us/overview/iot/>
- Still want more? Public training "Machine Learning for Sensor Data" on 8- 9/9/2020 and 19-20/11/2020. Contact [training@faktion.com](mailto:training@faktion.com)

## WANT MORE?

- <https://www.springer.com/gp/book/9780387987842>
- Reinforcement Learning and Optimal Control
	- <https://web.mit.edu/dimitrib/www/RLbook.html>

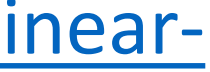

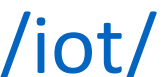